## Multiplier par 20 ou 30 ou 40 Multiplier par 200 ou 300 ou 400

## **Exemple:**

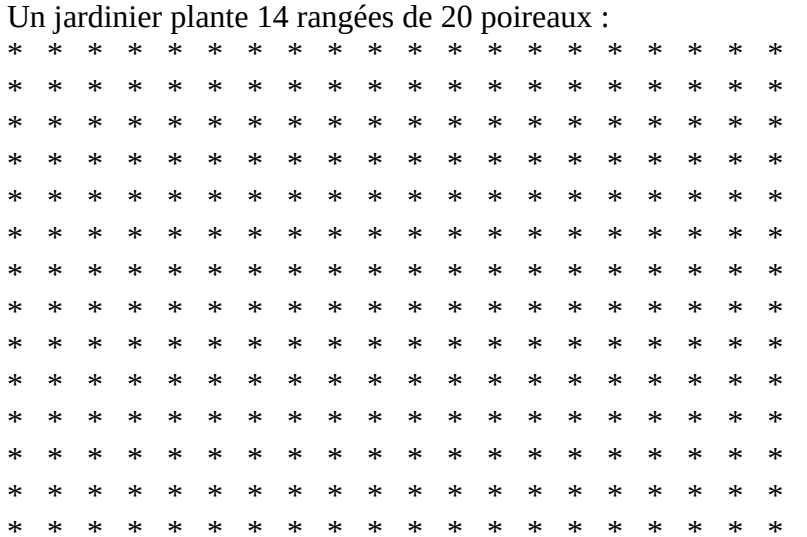

Au lieu de calculer directement 14 x 20, on peut décomposer. Soit on groupe les rangées par 2 (comme le modèle en rouge) et on aura  $(2 \times 14)$  poireaux = 28) 10 fois. Donc  $14 \times 2 \times 10$  $\mathbf{r}$  $\star$  $* *$  $\ast$  $* *$ بير ماد

Soit on décompose chaque rangée de poireaux en 10 poireaux d'un côté et 10 poireaux de l'autre. J'ai donc ici 14 rangées de 10 poireaux en bleu Et 14 rangées de 10 poireaux en vert.

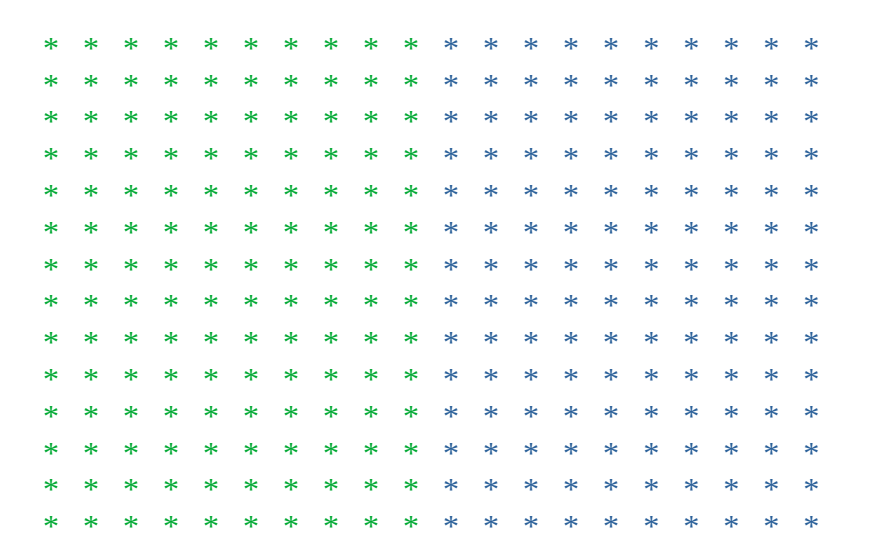

J'ai donc  $14x10 = 140$  poireaux en vert. et  $14 \times 10 = 140$  poireaux en bleu. Ici on a fait  $14 \times 10 \times 2$ 

Cela fait  $140 \times 2$ 

Dans les deux cas, on décompose le x 20 en x2 x 10. Peu importe l'ordre (soit on fait d'abord x2, soit on fait d'abord x10)

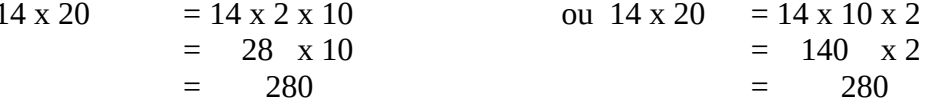

De la même manière pour multiplier par 30 on fera x3 x10 pour multiplier par 400 on fera x4 x 100 etc.

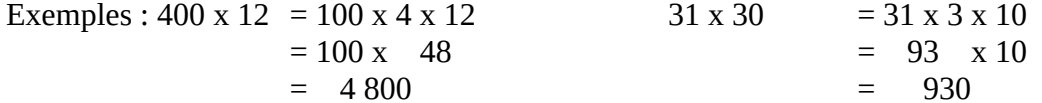